\$ OOP 05 \$ OOP - statičke promenljive i funkcije, nasleđivanje

Name: Nemanja Mićović† Date: 11. mart 2018

† nemanja\_micovic@matf.bg.ac.rs

# § Sadržaj

Konstruktori Specifikatori vidljivosti Statičke promenljive i funkcije Prenos argumenata

Koncept nasleđivanja Nasleđivanje u Javi Dobre i loše strane

Konstruktori Specifikatori vidljivosti Statičke promenljive i funkcije Prenos argumenata

## 2. Nasleđivanje

Koncept nasleđivanja Nasleđivanje u Javi Dobre i loše strane

### § Konstruktor

- > Specijalna funkcija koja se poziva pri instanciranju objekta
- > Povratnu vrednost ne navodimo u definiciji
- > Njen zadatak je da inicijalizuje stanje objekta (dodeli vrednost poljima)
- > Mora se zvati isto kao i klasa u kojoj se nalazi
- > Klasa mora imati barem jedan konstruktor
	- $\ast$  Ukoliko ne implementiramo konstruktor, java koristi podrazumevani

§ Podrazumevani konstruktor

- $>$  Dostupan kada korisnik ne implementira konstruktor
- $>$  Inicijalizuje sva polja na podrazumevane vrednosti (0, 0.0, false, null)
- $>$  Kada implementiramo neki konstruktor, podrazumevani više ne postoji

§ Konstruktor kopije

 $>$  Konstruiše kopiju prosleđenog objekta

 $>$  Prosleđeni objekat je instanca iste klase čiji konstruktor definišemo

- > Specijalnu promenljivu this možemo koristiti da u konstruktoru pozovemo već postojeći konstruktor (videti sledeći primer)
- > Na ovaj način možemo smanjiti ponavljanje koda

```
§ Konstruktori - primeri
    class Tacka {
       private double x, y;
        public Tacka(double x, double y) {
           this.x = x; this.y = y;
        public Tacka() {
           this(0, 0);
        public Tacka(Tacka t) {
           this.x = t.x;this.y = t. y;entacija klase)$ _ [8/32]<br>[1. Implementacija klase)$ _ [8/32]
```
## § Specifikatori vidljivosti

> Uz deklaraciju funkcije ili promenljive možemo navesti specifikator pristupa  $>$  Ako ne navedemo specifikator, koristi se podrazumevana vidljivost

### Tabela: Specifikatori pristupa

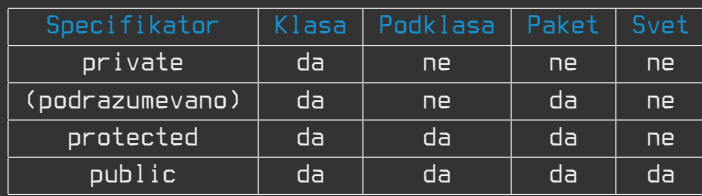

> Npr ako je protected int x, onda je pristup:

- $*$  Dozvoljen unutar klase
- $*$  Dozvoljen unutar podklase
- $*$  Dozvoljen unutar istog paketa
- $*$  Nije dozvoljan šire od paketa

## § Statičke promenljive

- > Nalaze se unutar klase
- > Doseg im možemo kontrolisati specifikatorima pristupa
- > Nisu vezane za objekat
	- $*$  Ne opisuju stanje objekta
	- \* Možemo ih koristiti da opišemo stanje klase

```
§ Statičke promenljive i funkcije - primer
```

```
public static void main(String[] args) {
   System.out.println("pi = " + Math.PI);
   System.out.println("e = " + Math.E);
   double k = Math.sqrt(16);
    double p = Math.pow(2, 10);System.out.println(k);
   System.out.println(p);
```

```
§ Statičke promenljive i funkcije - primer
      class Tacka {
           private double x, y;
           private static int brojacTacki = 0;public Tacka(double x, double y) {
                 this.x = x;
                 this.y = y;
                 brojacTacki++;
           public static int kolikoJeNapravljenoTacaka() {
                 return brojacTacki;
entacija klase)$ _ [12/32] [12/32] [12/32] [12/32] [12/32] [12/32] [12/32] [12/32] [12/32] [12/32] [12/32] [12/32] [12/32] [12/32] [12/32] [12/32] [12/32] [12/32] [12/32] [12/32] [12/32] [12/32] [12/32] [12/32] [12/32] [12
```
§ Inicijalizacija statičkih promenljivih

 $>$  Ukoliko je inicijalizacija jednostavna može se uraditi tokom deklaracije  $>$  Inače, koristimo inicijalizacioni blok

## § Inicijalizacioni blok

```
class Primer {
      private static String opis = "Brojaci cifara";
      private static int[] brojaci;
      static {
          brojaci = new int[10];
          for (int i = 0; i < brojaci.length; i++)brojaci[i] = 0;public static int getBrojac(int i) {
          return brojaci[i];
entacija klasel$ _ [14/32]
```
> Pretpostavimo da nije

- > Pretpostavimo da nije
- > Onda je metod

- > Pretpostavimo da nije
- > Onda je metod
- $>$  Da bi pozvali metod, moramo instancirati objekat

- > Pretpostavimo da nije
- > Onda je metod
- $>$  Da bi pozvali metod, moramo instancirati objekat
- > Da bi instancirali objekat, program mora biti pokrenut

- > Pretpostavimo da nije
- > Onda je metod
- $>$  Da bi pozvali metod, moramo instancirati objekat
- > Da bi instancirali objekat, program mora biti pokrenut
- > Da bi program bio pokrenut treba pozvati main

- > Pretpostavimo da nije
- > Onda je metod
- > Da bi pozvali metod, moramo instancirati objekat
- > Da bi instancirali objekat, program mora biti pokrenut
- > Da bi program bio pokrenut treba pozvati main
- > Ali main se ne može pozvati jer program nije pokrenut

- $\rightarrow$  Pretpostavimo da nije
- > Onda je metod
- > Da bi pozvali metod, moramo instancirati objekat
- > Da bi instancirali objekat, program mora biti pokrenut
- > Da bi program bio pokrenut treba pozvati main
- > Ali main se ne može pozvati jer program nije pokrenut
- > Kontradikcija

- $\rightarrow$  Pretpostavimo da nije
- > Onda je metod
- > Da bi pozvali metod, moramo instancirati objekat
- > Da bi instancirali objekat, program mora biti pokrenut
- > Da bi program bio pokrenut treba pozvati main
- > Ali main se ne može pozvati jer program nije pokrenut
- > Kontradikcija
- > Dakle, main mora biti statički kako bi ga pozvala JVM

§ Konstante

> Koristi se ključna reč final

> Ponašanje se razlikuje u zavinosti od tipa (primitivni ili klasni)

```
§ Konstante - primitivni tipovi
```

```
Ako je promenljiva primitivnog tipa označena sa final onda:
 > Njen sadržaj ne možemo menjati
    public static void main(String[] args) {
        final int x = 10;
```
# § Konstante - klasni tipovi

```
Ako je promenljiva klasnog tipa označena sa final onda:
```

```
> Njenu referencu ne možemo menjati
```

```
> Njen sadržaj možemo menjati
```

```
public static void main(String[] args) {
   final Tacka t = new Tacka(2, 3);
    t.setX(100);
   t.setY(200);
   System.out.println(t);
```
§ Prenos argumenata

Argumenti se funkcijama u javi prenose:

> Po vrednosti (primitivni tipovi)

> Po referenci (klasni tipovi)

```
§ Prenos argumenata - primer
```

```
public static void primer1(int x, Tacka t) {
       x++;t.setX(100);
   public static void primer2(final Tacka t) {
       t.setY(120);
   public static void main(String[] args) {
       int a = 10;
       Tacka b = new Tacka(1, 1);
       primer1(a, b);
       System.out.println("a = " + a);
       System.out.println("b = " + b.toString());
       primer2(b);
       System.out.println("b = " + b.toString());
\hbox{In Inplementary details} \{A_\mathtt{dose} \} , \hbox{D} \,=\, \, (100 , 120 ) \,
```

```
§ Kako preneti objekat po vrednosti?
    public static void prenosPoVrednosti(Tacka t) {
        t.setX(100);
        t.setY(120);
    public static void main(String[] args) {
        Tacka a = new Tacka(1, 1);
        System.out.println("a = " + a.toString());
        prenosPoVrednosti(new Tacka(a));
        System.out.println("a = " + a.toString());
```
1. Implementacija klase Konstruktori Specifikatori vidljivosti Statičke promenljive i funkcije Prenos argumenata

Koncept nasleđivanja Nasleđivanje u Javi Dobre i loše strane

## § Nasleđivanje

- > Zaposleni
	- \* Programer
		- $*$  Junior programer
		- $*$  Senior programer
	- \* Dizajner
		- \* Grafički dizajner
	- \* Direktor
		- \* Generalni direktor
		- \* Izvršni direktor
	- \* Sekretar

> Da li uočavate neke sličnosti koje poseduju junior i senior programer?

- $>$  Šta je to što ima senior a nema junior?
- $^{\prime}$   $>$  Šta je to što imaju junior i senior a nema (teorijski) niko drugi $_{\rm i}$

## § Nasleđivanje

- > Klasa B nasleđuje klasu A i to:
	- \* Klasa B je istovremeno A
	- \* Klasa B je i šira od klase A
		- \* Dodatno ponašanje
		- \* Dodatno stanje
	- \* Klasa B je specijalizacija klase A
	- \* Klasa A je generalizacija klase B

- > Junior programer nasleđuje klasu Programer
	- $*$  Junior jeste programer
	- $*$  Junior programer jeste specijalizacija pojma programer
	- $*$  Programer je generalizacija pojmova junior programer i senior programer

# § Nasleđivanje

- > Omogućava nam da lako proširimo funkcionalnosti
- $\rightarrow$  Prirodno opisuje hijerarhije (jer i jeste hijerarhija)
- > Omogućava hijerarhijski polimorfizam (više o tome kasnije tokom kursa)

## § Nasleđivanje – Java

- > Klasa u javi nasleđuje najviše jednu klasu
- > Zapravo, klasa u Javi uvek nasleđuje jednu klasu
- $>$  Ukoliko mi ne navedemo nasleđivanje eksplicitno, nasleđuje se Javina klasa
- > Metod String toString() uvek postoji u klasi jer je definisan u klasi Object
- > Svaki objekat u javi je istovremeno i instanca klase Object

### § Nasleđivanje - Java

Pretpostavimo:

- > Da imamo izuzetno bogatu klasu Tacka
- $>$  Tokom rada shvatamo da želimo da naša tačka ima i svoje ime
- > Kako dodati ovu funkcionalnost?

Rešenje 1:

- > Menjamo klasu Tacka
- $>$  Šta ako posle nekog vremena, ipak ne želimo da Tacka ima ime?

Rešenje 2:

- > Definišemo novu klasu ImenovanaTacka
- > Ona nasleđuje klasu Tacka
- > Ima sve funkcije koje je imala i klasa Tacka

```
§ Nasleđivanje - Java
```

```
class ImenovanaTacka extends Tacka {
    private String ime;
    public ImenovanaTacka(double x, double y, String ime) {
       super(x, y);this.ime = ime;
    public ImenovanaTacka(String ime) {
       super();
       this.ime = ime;
    public String toString() {
       return ime + " " + super.toString();
```
Šta je super?

- > Referenca na nadklasu
- > Slično kao this
- > Omogućava da pristupimo nadklasi
	- $*$  Na primer da pozovemo to $String()$  nadklase

- $\geq$  Dodajemo konstrukciju extends ImeKlase
- $\rightarrow$  Prva instrukcija konstruktora mora pozivati konstruktor nadklase
	- \* Koristimo super
	- $*$  Na primer, super() poziva podrazumevani konstruktor nadklase

# § Nasleđivanje - dobre strane

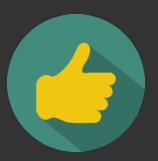

- $>$  Lako proširenje funkcionalnosti
- $>$  Prirodno opisuje hijerarhije
- $>$  Hijerarhijski polimorfizam
- > Olakšava održavanje koda

## § Nasleđivanje - loše strane

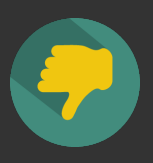

- $>$  Duboke/široke hijerarhije
- $>$  Nekada nije najbolje rešenje za dati problem $^1$
- $>$  Loše projektovana hijerarhija je teška za održavanje i korišćenje
- > Postoji možda i jednostavnije i efikasnije rešenje?

<sup>&</sup>lt;sup>1</sup>Pročitati šta je composite obrazac za projektovanje.